## Chapter 3: Methods for Simulating Data

Statisticians (and other users of data) need to simulate data for many reasons.

For example, I simulate as a way to check whether a model is appropriate. If the observed data are similar to the data I generated, then this is one way to show my model may be a good one.

It is also sometimes useful to simulate data from a distribution when I need to estimate an expected value (approximate an integral).  $\qquad \qquad \Box \wedge . 5$ data fron<br>1).<br><u>(named)</u>

R can already generate data from many (named) distributions:

 $\#$  [1] -1.0365488 0.6152833 1.4729326 -0.6826873 -0.6018386 -1.3526097 ## [7] 0.8607387 0.7203705 0.1078532 -0.5745512 ## [1] -4.5092359 0.4464354 -7.9689786 -0.4342956 -5.8546081 2.7596877 ## [7] -3.2762745 -2.1184014 2.8218477 -5.0927654 set.seed(400) #reproducibility  $rnorm(10)$  # 10 observations of a  $N(0,1)$  r.v. **rnorm**(10, 0, 5)  $#$  10 observations of a  $N(0, 5^2)$  r.v.  $rexp(10)$  # 10 observations from an Exp(1)  $r.v.$ data are similar to<br>good one.<br>It is also sometime<br>expected value (ap<br>R can already gene<br>set.seed (400)<br>rnorm(10) # 1

```
## [1] 0.67720831 0.04377997 5.38745038 0.48773005 1.18690322 0.92734297
## [7] 0.33936255 0.99803323 0.27831305 0.94257810
```
But what about when we don't have a function to do it?

```
L) we need to unte our own functions to simulate
        draws from distributing as.
```
## 1 Inverse Transform Method

Theorem 1.1 (Probability Integral Transform) If X is a continuous r.v. with cdf  $F_X$ , then<br>  $U = F_X(X) \sim$  Uniform[0, 1].  $U = F_X(X) \sim$  Uniform[0, 1].  $\cdot$ " $\rho$  |  $\overline{\rho}$ "

This leads to to the following method for simulating data.

#### Inverse Transform Method:

First, generate u from Uniform  $[0,1]$ . Then,  $x = F_X^{-1}(u)$  is a realization from  $F_X$ .  $E_{\chi}^{-1}(V) = E_{\chi}^{-1}(F_{\chi}(X)) = X$ 

Note: 
$$
F^{1}
$$
 may not be available in closed form. If that's the  
case, use some things else.

 $y = F(x)$ 

### 1.1 Algorithm

1. Derive the inverse function  $F_X^{-1}$ .  $\int \phi \, d\theta$  this, let  $F(x) =$ = u. Then solve  $f_{\alpha\gamma} \propto f_{\alpha} f_{\alpha} f_{\alpha} d \propto f^{1}(\mu)$ 

2. Write a function to compute  $x = F_X^{-1}(u)$ .  $L_{\rm 2iA}$   $R$ 

3. For each realization,  $\longrightarrow$   $\int$  /mulated valve.

a. gevente a random value u from 
$$
unif(0,1)
$$
.  
b. Compute  $x = \overline{F}(u)$ .

Typically repeat a<sup>b</sup> many times.

**Example 1.1** Simulate a random sample of size 1000 from the pdf  $f_X(x) = 3x^2, 0 \le x \le 1$ . 1. Find the  $cdf$  $f(x) = \int_{0}^{x} 3y^{2}dy = y^{3}|\frac{x}{0} = x^{3}$   $x \in [0, 1]$ 2.  $FindF$  $u = F(x) = 2c^3 \implies u^{1/3} = x = F'(u)$  $0 \leq u \leq 1$ Traide of  $F(x)$  $3.$  # write code for inverse transform example # f X(x) =  $3x^2$ , 0 <= x \ <= 1 1 Write a function for  $f^{-1}$  $\begin{array}{lll}\n\textcircled{2} & \text{Sample} & |000 \text{ u values from } \text{Unif } [0,1] \\
\textcircled{3} & \text{evaluate } \mathfrak{X}_1 = \mathfrak{F}'(u_1) & \text{for } \mathfrak{X}_2 \rightarrow 1000.\n\end{array}$ If X is a discrete random variable and  $\cdots < x_{i-1} < x_i < \cdots$  are the points of discontinuity  $\int_{0}^{x} \int_{0}^{y} \int_{0}^{y} \rho^{s}$ <br>of  $F_X(x)$ , then the inverse transform is  $F_X^{-1}(u) = x_i$  where  $F_X(x, \eta) < u < F'$  and  $\cdots$  in the follow Grepeat many times. 1. Generate a r.v. U from  $Unif(0,1)$ . 2. Select  $x_i$  where  $F_X(x_{i-1}) < U \leq F_X(x_i)$ .  $d^{istanhu}$  $\bigcap_{i=1}^{n}$  if  $u = 0.5$  for example.  $\overline{\zeta}_{\mathcal{I}}$  $z(\gamma_1)$  $\sqrt{x}$  $F(x)$  $F(x_1) < u \leq F(x_2)$ .  $\Rightarrow$  (2) select  $X_2$ .  $\boldsymbol{\gamma}$ 

 $\mathfrak{X}_1$ 

 $x_2$ 

 $\chi_{1}$ 

Example 1.2 Generate 1000 samples from the following discrete distribution.

x 1.0 2.0 3.0 f  $0.1\ 0.2\ 0.7$  $x < -1:3$  $p \leftarrow c(0.1, 0.2, 0.7)$ # write code to sample from discrete dsn  $n$  <- 1000 There is <sup>a</sup> simpler way using sample C) function  $i_{\wedge}$   $R$ . \* Remember to allow replacement and specify the probability vector if using sample 17 A

2 Acceptance-Reject Method The goal is to generate realizations from a  $\frac{1}{\epsilon}$  density, f. Most cdfs cannot be inverted in closed form. The Acceptance-Reject (or "Accept-Reject") samples from a distribution that is *similar* to f and then adjusts by only accepting a certain proportion of those samples. The method is outlined below: Let  $g$  denote another density from which we know how to sample and we can easily calculate  $g(x)$ . Let  $e(\cdot)$  denote an <u>envelope</u>, having the property  $e(x) = cg(x) \geq f(x)$  for all for a given constant  $c\geq 1.$ The Accept-Reject method then follows by sampling  $Y \sim g$  and  $U \sim \text{Unif}(0, 1)$ . If  $U < f(Y)/e(Y)$ , accept Y. Set  $X = Y$  and consider X to be an element of the target random sample. **Note:**  $1/c$  is the expected proportion of candidates that are accepted. 2.1 Algorithm 1. Find a suitable density g and envelope e.  $\int_{0}^{f_{w}h^{1}} \frac{f_{w}}{z^{1}}$ 2. Sample  $Y \sim g$ . 3. Sample  $U \sim \text{Unif}(0,1)$ . ISonething we can do if we can 't find F ' in closed form **Se-Reject Method**<br>
realizations from a *target density*, *f* specifies the distribution.  $\begin{array}{c} \hline \mathcal{H}_1 \rightarrow \mathcal{H}_2 \rightarrow \mathcal{H}_3 \rightarrow \mathcal{H}_4 \rightarrow \mathcal{H}_5 \rightarrow \mathcal{H}_6 \rightarrow \mathcal{H}_7 \rightarrow \mathcal{H}_7 \rightarrow \mathcal{H}_8 \rightarrow \mathcal{H}_7 \rightarrow \mathcal{H}_8 \rightarrow \mathcal{H}_7 \rightarrow \mathcal{H}_8 \rightarrow \mathcal{H}_7 \rightarrow \mathcal{H}_8 \rightarrow \mathcal{H}_7 \rightarrow \mathcal{H}_8 \rightarrow \mathcal{H}_7 \rightarrow \mathcal{H}_8 \rightarrow \mathcal{H}_8 \rightarrow \mathcal{H}_8 \rightarrow \mathcal{H}_8 \rightarrow \mathcal{H}_8 \rightarrow \mathcal$  $\Rightarrow$  we can't use inverse transform method,  $\hat{\mathcal{T}}$  $\Rightarrow$  we reject the ryt. target  $\begin{array}{ccc} \mathbb{O} & \qquad & \qquad & \mathbb{O} \end{array}$  $\epsilon$  taget part  $\frac{1}{2}$ <br>  $\frac{envelope}{1}$ <br>  $> 0$ } for  $*$ support of g must include the  $e(\cdot)$  denote an <u>envelope</u>, having the property  $e(x) = cg(x) \ge f(x)$  for all<br>  $\mathcal{X} = \{x : f(x) > 0\}$  for a given constant  $c \ge 1$ .<br>
Support of a must include the support of f.<br>
Accept-Reject method then follows by sampling  $Y \sim$  $\begin{array}{c}\n\text{d}\text{d}\text{ then }\text{full}\n\text{d}\text{d}\text{ then }\text{full}\n\end{array}$ We can use this to evaluate the efficency of the algorithm. what might be hard/slow? fortionat slow : we may throw away  $\alpha$  lot of draws - $\alpha$  on  $\alpha$  are  $\alpha$ . the algort<br>might be h<br>may throu<br>ot of draws<br>efficiency<br>inholing el efficiency hard : finding <sup>e</sup> <sup>C</sup> ) .

4. If  $U < f(Y)/e(Y)$ , accept Y.

5. Repeat from Step 2 until you have generated your desired sample size.

5. Repeat from Step 2 until you have generated your desired sample size.<br>
Requirement: The support of q MUST include the support of  $f_a \not\approx$ .

 $\bar{\mathbf{z}}$ (BAD) Example: If  $f \equiv N(0, 2)$  and g  $\overline{=}$  Unit  $(-10, 10)$ . xample: If  $f = N(0, 2)$  and  $f = \frac{V}{T}$  is  $T = \frac{1}{2}$ .<br>This vould NOT be appropriate because the support of  $f = \frac{V}{\alpha}$  f  $f = \frac{10.167}{\alpha}$  $X_4 = L10(10)$ .

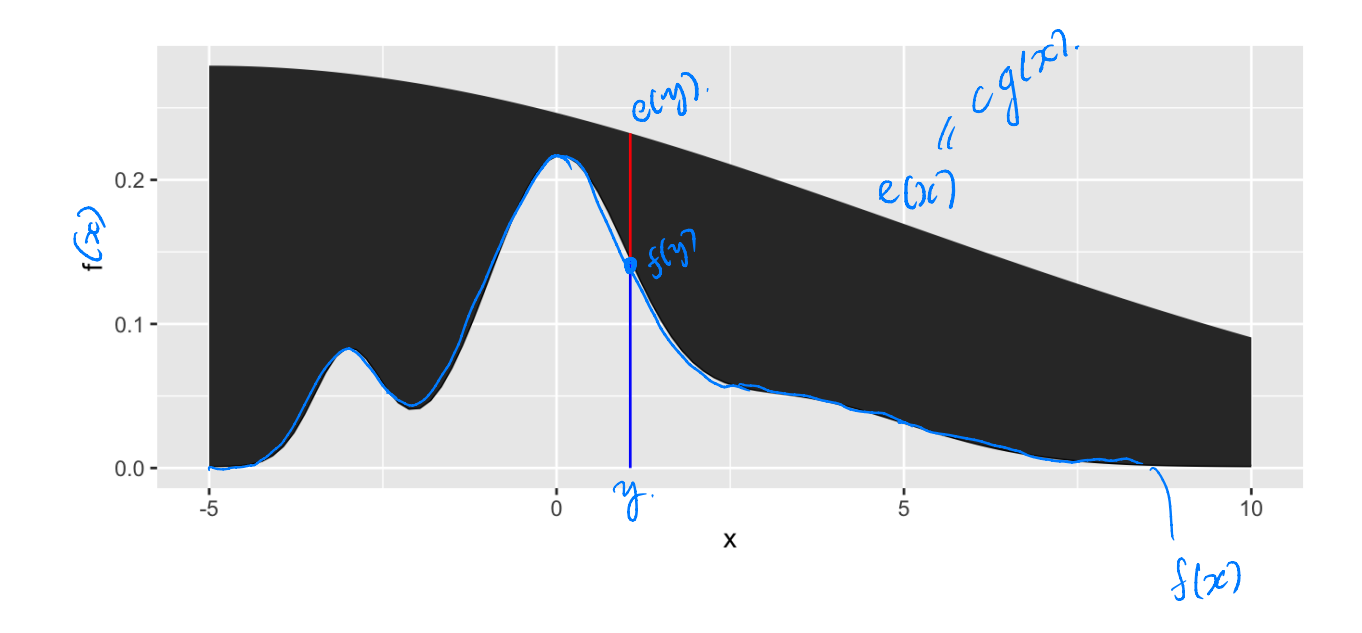

## 2.2 Envelopes

Good envelopes have the following properties:

DEnvolope exceeds target everywhere & support of g must include me<br>(2) Easy to sample from g and easy to evaluate. Support of f. 3 Generate few réjected draws (save time).

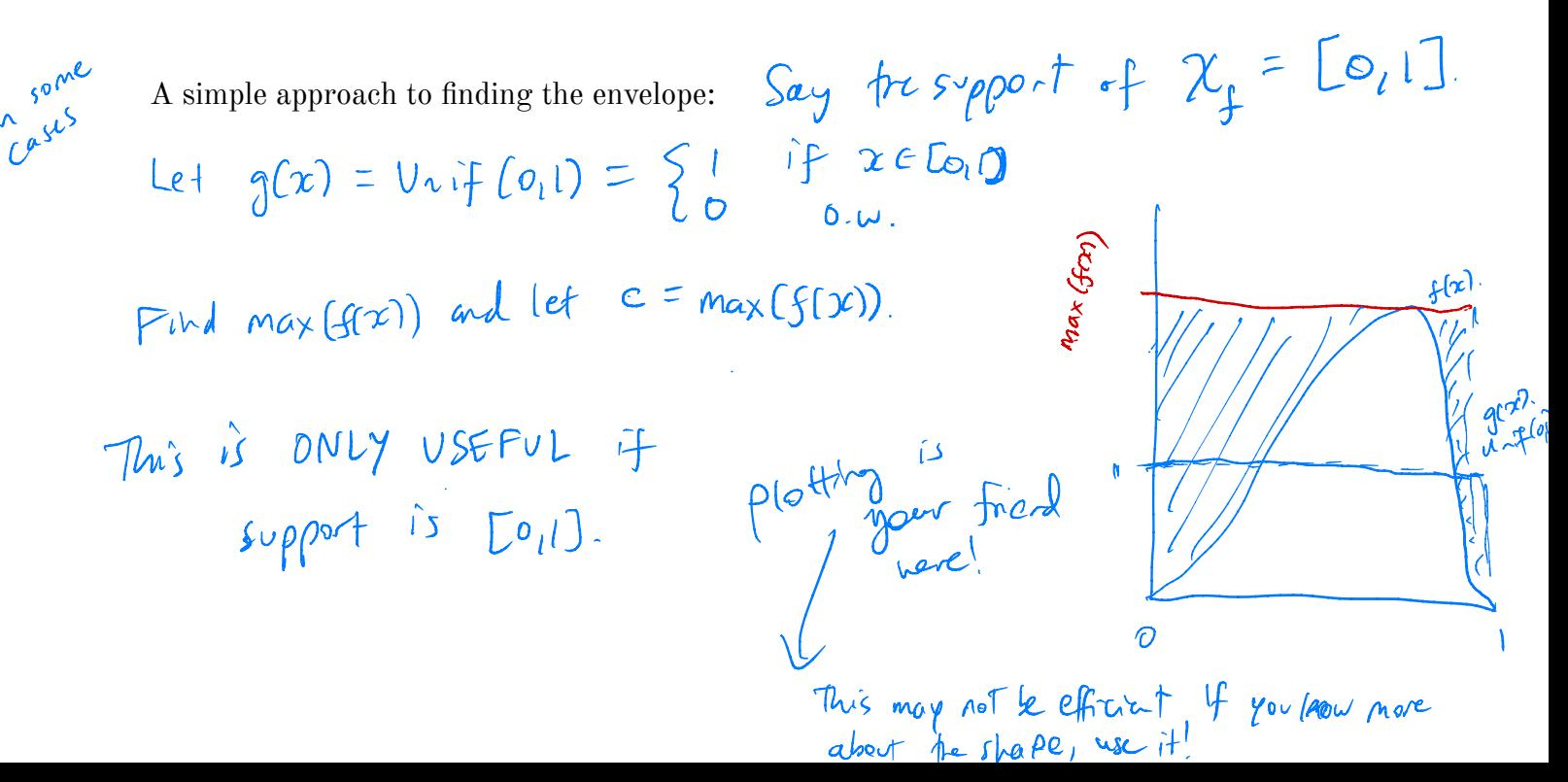

**Example 2.1** We want to generate a random variable with pdf  $f(x) = 60x^3(1-x)^2$ ,  $0 \leq x \leq 1$ . This is a Beta(4, 3) distribution. Scould just use abeta () in R.

Can we invert  $F(x)$  analytically?

$$
\mathsf{NO}.
$$

If not, find the maximum of  $f(x)$ .

$$
f'(x) = \frac{60.3x^{2}(1-x)^{2} + 60x^{3} \cdot 2(1-x) - 1}{50x^{2}(1-x)(3(1-x)-2x)}
$$
\n
$$
= 60x^{2}(1-x)(3(1-x)-2x)
$$
\n
$$
= 60x^{2}(1-x)(3(-x)-2x)
$$
\n
$$
= 0
$$
\n
$$
\frac{60x^{3} + 20}{x^{20} + x^{3}}
$$
\n
$$
= 0
$$
\n
$$
f(x) = \frac{1}{2}
$$
\n
$$
f(x) = \frac{1}{2}
$$
\n
$$
f(x) = \frac{1}{2}
$$
\n
$$
f(x) = \frac{1}{2}
$$
\n
$$
f(x) = \frac{1}{2}
$$
\n
$$
\frac{f(x)}{f(x)} = \frac{1}{2}
$$
\n
$$
\frac{f(x)}{f(x)} = \frac{1}{2}
$$
\n
$$
\frac{f(x)}{f(x)} = \frac{1}{2}
$$
\n
$$
\frac{f(x)}{f(x)} = \frac{1}{2}
$$
\n
$$
\frac{f(x)}{f(x)} = \frac{1}{2}
$$
\n
$$
\frac{f(x)}{f(x)} = \frac{1}{2}
$$
\n
$$
\frac{f(x)}{f(x)} = \frac{1}{2}
$$
\n
$$
\frac{f(x)}{f(x)} = \frac{1}{2}
$$
\n
$$
\frac{f(x)}{f(x)} = \frac{1}{2}
$$
\n
$$
\frac{f(x)}{f(x)} = \frac{1}{2}
$$
\n
$$
\frac{f(x)}{f(x)} = \frac{1}{2}
$$
\n
$$
\frac{f(x)}{f(x)} = \frac{1}{2}
$$
\n
$$
\frac{f(x)}{f(x)} = \frac{1}{2}
$$
\n
$$
\frac{f(x)}{f(x)} = \frac{1}{2}
$$
\n
$$
\frac{f(x)}{f(x)} = \frac{1}{2}
$$
\n
$$
\frac{f(x)}{f(x)} = \frac{1}{2}
$$
\n
$$
\frac{f(x)}{f(x)} = \frac{1}{2}
$$
\n
$$
\frac{f(x)}{f(x)} = \frac{1}{2}
$$
\n
$$
\frac{f(x)}{f(x)} =
$$

```
velope <- function(x) {<br># create the envelope function C \cdot \inf_{\phi} L_{\phi}(\phi) pdf
                  envelope <- function(x) {
     f(x) = f(x)<br>
f(x) = f(x)<br>
\Rightarrow f(x)<br>
\Rightarrow f(x)<br>
\Rightarrow f(x)<br>
\Rightarrow f(x)<br>
\Rightarrow f(x)= C \cdot 1<br>= f( 3/5).
                  }
                  # Accept reject algorithm
                  n <- 1000 # number of samples wanted
                  accepted < - 0 # number of accepted samples
                  accepted <= 0 # number or accepted samples<br>samples <- rep(NA, n) # store the samples here empty vertor of length n.
                                          ← while we don't have enough accepted samples,
                  while(accepted < n) {
                                                                                  keep going.
                     # sample y from g wif (o_i).
                   \gamma \epsilon runifCIO.
                   # sample u from uniform(0,1)
                     u <- runif(1)
                                                  ← calculating the proportion .
                                                                ←increment accepted so my Coop ends
eventually .
                     if(u < f(y)/envelope(y)) {
                         # accept
                                                                        herement and<br>ore accept<br>from p from<br>trained from<br>internet from<br>internet from<br>internet from<br>internet from<br>internet from<br>internet from
                         accepted <- accepted + 1
                                                              ← store accepted scruple.
                         samples[accepted] <- y
                     }
                                                                                                                                              \hat{\mathcal{C}}د
                  }
                                                                                                                                   togram as the
                  plot histogram of scuples w/ treaction pdf on top.
                                                                                                                  so Ant histogram
                                                                                       rac{ar^2}{r} accept -ry^2 ect<br>
rac{arc^2}{r^2} necessary
                                                             samples from p<br>samples trained from accept - rejects
                                                                                                                                       instead of
                                                                                                                   \epsilon te serve
                                                         ¢
                  ggplot() +
                                                                                                                           density
geom_histogram(aes(sample, y = .\text{density...}), bins = 50, ) + dhis devats<br>
\downarrow theoretical permuine (aes(x, f(x)), colour = "red") +<br>
\downarrow<br>
\downarrow \downarrow \downarrow \downarrow \downarrow \downarrow \downarrow \downarrow \downarrow \downarrow \downarrow \downarrow \downarrow \downarrow 
                                                                                                                                     raw counts
                     geom_histogram(aes(sample, y = ..density..), bins = 50, ) +
                     geom_line(aes(x, f(x)), colour = "red") +
                                                                                               \times impertant for your hw!
                     xlab("x") + ylab("f(x)")
   pdf\gamma is \gamma labels
                    2.0 -1.5 -\sum_{1.0}0.5 -0.0 -0.250.000.500.751.00X
```
## 2.3 Why does this work?

Recall that we require

2.3 Why does this work?

\nRecall that we require 
$$
e(y)
$$
  $e(y) \ge f(y)$   $\forall y \in \{y : f(y) > 0\}$ .

\nThus,

\n
$$
0 \leq \frac{\mathcal{L}(y)}{\mathcal{L}(y')} \leq \left(\frac{\mathcal{L}(y)}{\mathcal{L}(y')} \right) \leq \left(\frac{\mathcal{L}(y)}{\mathcal{L}(y')} \right) \leq \left(\frac{\mathcal{L}(y)}{\mathcal{L}(y')} \right) \left(\frac{\mathcal{L}(y)}{\mathcal{L}(y')} \right)
$$
\nThe larger the ratio  $\frac{f(y)}{g(y)}$ , the more the random variable  $Y$  looks like a random variable  $f'(y)$  distributed with pdf  $f$  and the more likely  $Y$  is to be accepted.

The larger the ratio  $\frac{f(y)}{g(y)}$ , the more the random variable Y looks like a random variable  $\mathcal{F}$ distributed with pdf  $f$  and the more likely  $Y$  is to be accepted.

## 2.4 Additional Resources

See p.g. 69-70 of Rizzo for a proof of the validity of the method.

 $\int$ come read in Ott or in library on reserve .

## 3 Transformation Methods

We have already used one transformation method  $-$  Inverse transform method  $-$  but there are many other transformations we can apply to random variables.

1. If 
$$
Z \sim N(0, 1)
$$
, then  $V = Z^2 \sim \mathcal{X}^2 / \mathcal{X}^2$ 

- 2. If  $U \sim \chi^2_m$  and  $V \sim \chi^2_n$  are independent, then  $F = \frac{U/m}{V/n} \sim \mathcal{F}_{m,n}$
- 3. If  $Z \sim N(0, 1)$  and  $V \sim \chi_n^2$  are independendent, then  $T = \frac{Z}{\sqrt{V/n}} \sim L$
- 4. If  $U\sim \mathrm{Gamma}(r,\lambda)$  and  $V\sim \mathrm{Gamma}(s,\lambda)$  are independent, then  $X=\frac{U}{U+V}\sim \frac{\beta_e}{\mathcal{A}}$  (  $r_{\mathcal{A}}$   $\zeta$  )

**Definition 3.1** A *transformation* is any function of one or more random variables.  $x \rightarrow g(x)$ 

Sometimes we want to transform random variables if observed data don't fit a model that might otherwise be appropriate. Sometimes we want to perform inference about a new statistic. \* **Definition 3.1** A *transformation* is any function of one or more random variables.<br>Sometimes we want to transform random variables if observed data don't fit a model the might otherwise be appropriate. Sometimes we want

**Example 3.1** If  $X_1, \ldots, X_n \overset{\omega}{\sim}$  Bernoulli(p). What is the distribution of  $\sum_{i=1}^n X_i$ ?

$$
C_{a_{1}}
$$
 deriv<sub>2</sub>  $\Sigma X_{i} \sim \beta_{nonial}^{o}(n, p).$ 

**Example 3.2** If  $X \sim N(0, 1)$ , what is the distribution of  $X + 5$ ?

$$
Ca_{1} \text{ define } X+5 \sim N(5,1).
$$

**Example 3.3** For  $X_1, \ldots, X_n$  iid random variables, what is the distribution of the median of  $X_1, \ldots, X_n$ ? What is the distribution of the order statistics?  $X_{[i]}$ ?

This is complex . . .

There are many approaches to deriving the pdf of a transformed variable.

10 change of variable - moment generating function If <sup>g</sup> monotone , ten for Cts <sup>X</sup> Mxct) - E (et' ) and <sup>Y</sup> = gal , fyfyy - { HT'm) lydd g-' Cy) 't , yey convolution theorem Z - - Xt Y. O <sup>o</sup> -W . etc.

3.1 Algorithm  $\mathcal{N} = 11$  $Stab$ stal Use computationalmethods to simulate from the transformed distribution .

 $p^{\bm{\sigma}}$  and  $\bm{\sigma}$ 

of <sup>X</sup>

 $\sim$  deg dom

 $\sim$  control

e jir

 $\theta f$  dsn.

 $s^{\mu\nu}$ 

But the theory isn't always available. What can we do?

## 3.1 Algorithm

Let  $X_1, \ldots, X_p$  be a set of independent random variables with pdfs  $f_{X_1}, \ldots, f_{X_p}$ , respectively, and let  $g(X_1, \ldots, X_p)$  be some transformation we are interested in simulating from.

- 1. Simulate  $X_1 \sim f_{X_1}, \ldots, X_p \sim f_{X_p}$ ne transformation we are interested in simulating<br>  $\frac{f_{X_p}}{f_{x_p}}$  be ither the straight forward (named)<br>
could use inverse method, accept-reject.
- 2. Compute  $G = g(X_1, \ldots, X_p)$ . This is one draw from  $g(X_1, \ldots, X_p)$ .
- 3. Repeat Steps 1-2 many times to simulate from the target distribution.

**Example 3.4** It is possible to show for  $X_1, \ldots, X_p \stackrel{\text{\tiny def}}{\sim} N(0,1), Z = \sum_{i=1}^p X_i^2 \sim \chi^2_{\text{op}}/ \text{Imag}$ ine that we cannot use the rchisq function. How would you simulate  $Z$ ? anater of controls of

```
library(tidyverse)
# function for squared r.v.s
squares \leq function(x) x^2sample_z < - function(n, \beta) {
   # store the samples
   samples <- data.frame(matrix(rnorm(n*p), nrow = n))
   samples %>%
       mutate_all("squares") %>% # square the rvs
      rowSums() # sum over rows
}
# get samples
n <- 1000 # number of samples
# apply our function over different degrees of freedom
samples <- data.frame(chisq_2 = sample_z(n, 2),
                                      chisq 5 = sample z(n, 5),
                                      chisq 10 = sample_z(n, 10),
  I. sample p draws from the NCO, 1).
  2, square all X^2, sum them up. \Sigma X_i^23. Ropeat 1-d.
        Repeat l -
                                           \begin{array}{lll} \mathbf{v} \cdot \mathbf{s} & \ \mathbf{v} \cdot \mathbf{s} & \ \mathbf{v} & \ \mathbf{v}\n  <i>l</i> + <i>l</i> + <i>l</i> + <i>l</i> + <i>l</i> + <i>l</i>←
                                                                                                   this is a samples of
                                                                                                  p
                                                                                                       iid NCO,
                                                                                                                        D^{0.15}9 their will add up the p squad X 's , n times .
```
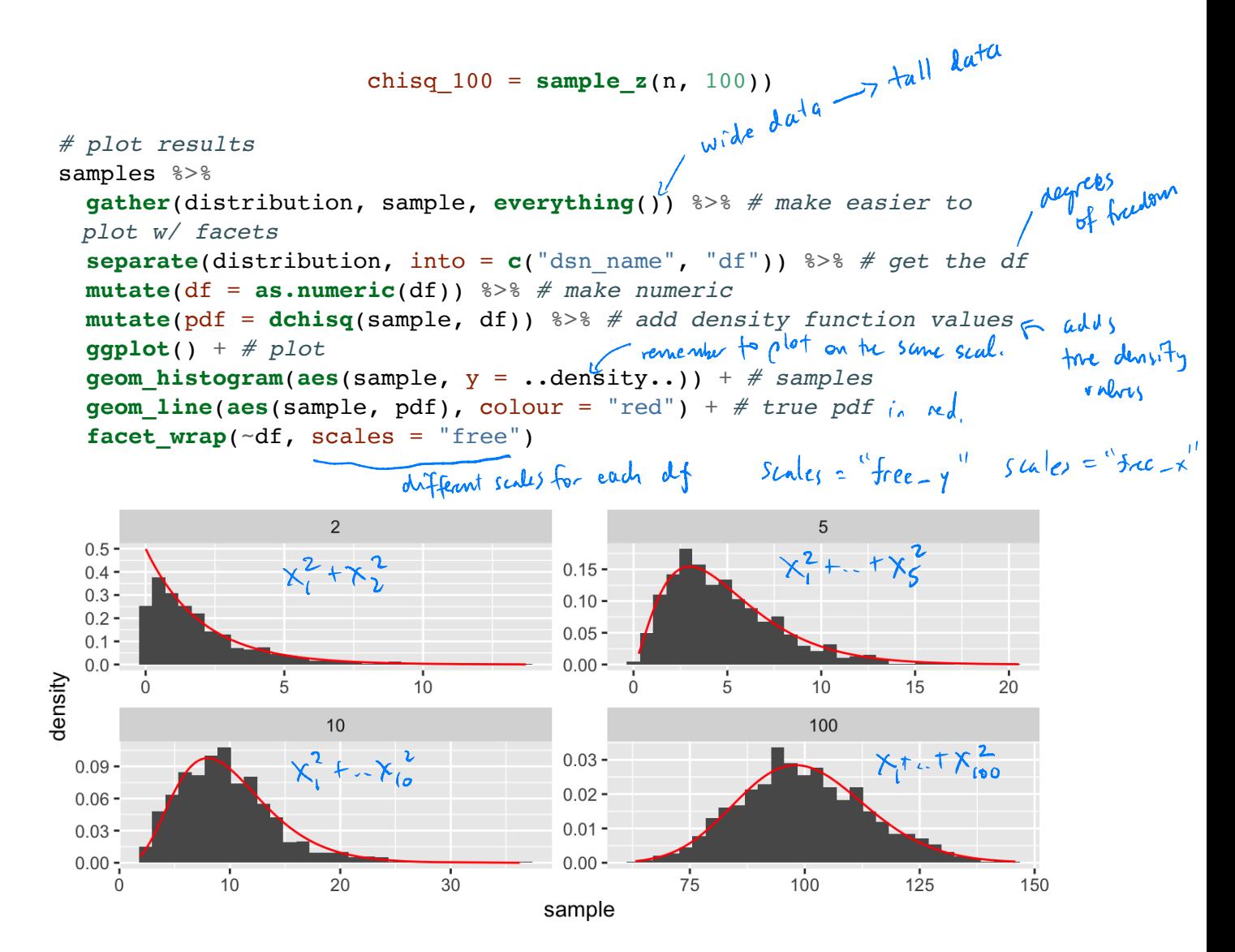

# 4 Mixture Distributions A special transformation.

The faithful dataset in R contains data on eruptions of Old Faithful (Geyser in Yellowstone National Park).

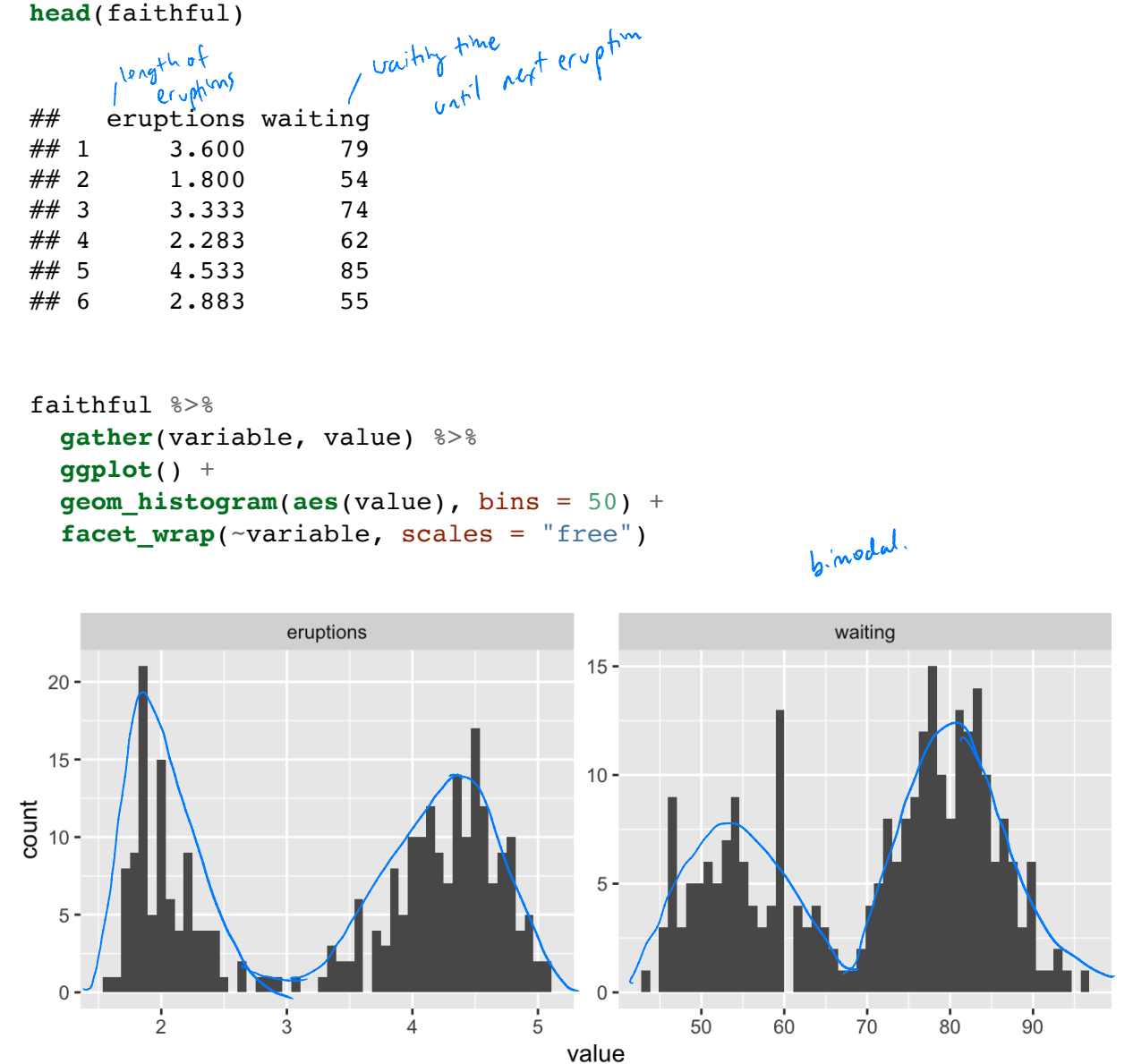

What is the shape of these distributions?

```
Bimodal
  i. e .
two modes .
```
**Definition 4.1** A random variable  $Y$  is a discrete mixture if the distribution of  $Y$  is a weighted sum  $F_Y(y) = \sum \theta_i F_{X_i}(y)$  for some sequence of random variables  $X_1, X_2, ...$  and  $\theta_i > 0$  such that  $\sum \theta_i = 1$ .

heights ?

$$
f(x) = \theta f_{x_1}(x) + (1-\theta) f_{x_2}(x).
$$

How do we simulate from this distribution  
Then are two sources of variability.  

$$
\gamma \sim \beta
$$
 expansion with (0). Then if  $\gamma = 0$   $\times \sqrt{f_{x_1}}$   
 $\gamma \sim \beta$  expansion with (0). Then if  $\gamma = 0$   $\times \sqrt{f_{x_2}}$ .

#### Example 4.1

```
x \le -\text{seq}(-5, 25, \text{length.out} = 100)director of means
mixture <- function(x, means, sd) {
  # x is the vector of points to evaluate the function at
  # means is a vector, sd is a single number
  f <- rep(0, length(x))
← storage container H store pdf vibes.
  for(mean in means) {
    f <- f + dnorm(x, mean, sd)/length(means) # why do I divide?
                                    I am equally mighting each dsn.
  }
  f
                                    [We don't have to equally reight, we just
}
# look at mixtures of N(mu, 4) for different values of mu need \sum \theta_i^2 > 0.
data.frame(x,
            f1 = mixture(x, c(5, 10, 15), 2),f2 = mixture(x, c(5, 6, 7), 2),f3 = mixture(x, c(5, 10, 20), 2),f4 = mixture(x, c(1, 10, 20), 2)) 8 > 8\frac{1}{\sqrt{1}}gather(mixture, value, -x) %>%
  ggplot() +
  geom_line(aes(x, value)) +
  facet_wrap(.~mixture, scales = "free_y")
 0.06 -
```
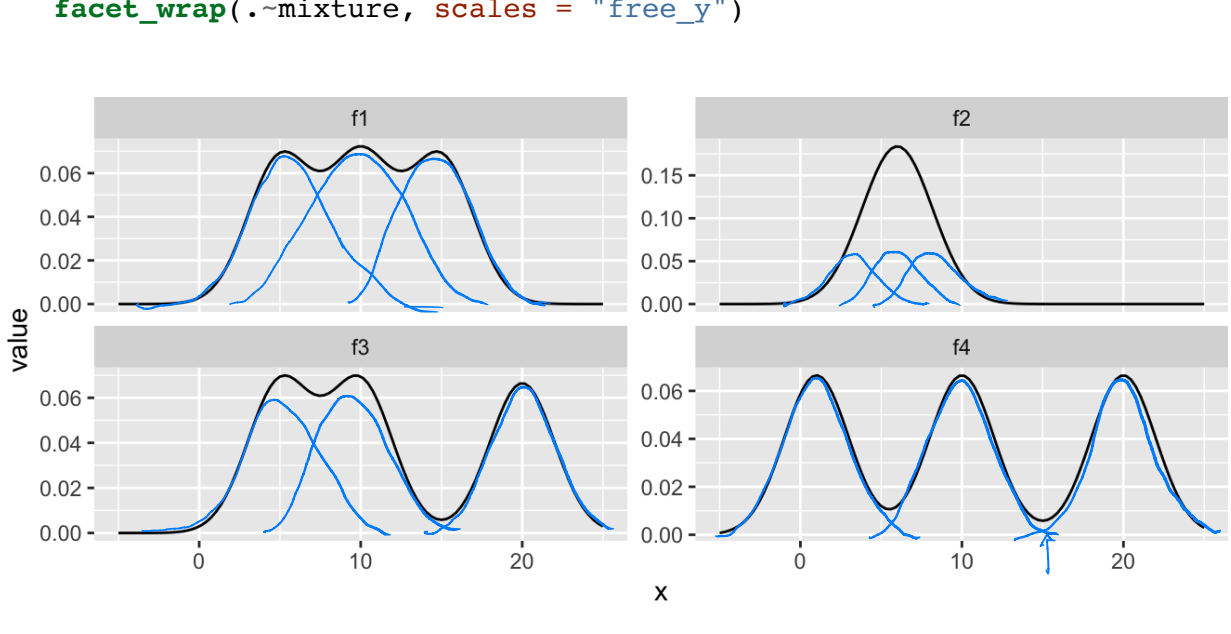

### 4.1 Mixtures vs. Sums

Note that mixture distributions are *not* the same as the distribution of a sum of r.v.s.

mixtures are weighted sups of distributions. NOT distributions of weighted Suns !

**Example 4.2** Let  $X_1 \sim N(0, 1)$  and  $X_2 \sim N(4, 1)$ , independent.

$$
S = \frac{1}{2}(X_1 + X_2)
$$
\n
$$
= \frac{1}{2}(\xi_1 + X_2)
$$
\n
$$
= \frac{1}{2}(\xi_1 + X_2) = \frac{1}{2}(0+4) = 2.
$$
\n
$$
\sqrt{ar(\xi)} = \sqrt{or(\frac{1}{2}(X_1 + X_2))} = \frac{1}{4}(0+4) = 2.
$$
\n
$$
\sqrt{ar(\xi)} = \sqrt{or(\frac{1}{2}(X_1 + X_2))} = \frac{1}{4}(0+4) = 2.
$$
\n
$$
= \frac{1}{2}(\xi_1 + \xi_2) = \frac{1}{2}(\xi_1 + \xi_2) \sim \mathbb{N}(2, \frac{1}{2})
$$
\n
$$
= \frac{1}{2}(\xi_1 + \xi_2) = \frac{1}{2}(\xi_1 + \xi_2) \sim \mathbb{N}(2, \frac{1}{2})
$$
\n
$$
= \frac{1}{2}(\xi_1 + \xi_2) = \frac{1}{2}(\xi_1 + \xi_2) \sim \mathbb{N}(2, \frac{1}{2})
$$
\n
$$
= \frac{1}{2}(\xi_1 + \xi_2) = \frac{1}{2}(\xi_1 + \xi_2) \sim \mathbb{N}(2, \frac{1}{2})
$$
\n
$$
= \frac{1}{2}(\xi_1 + \xi_2) = \frac{1}{2}(\xi_1 + \xi_2) \sim \mathbb{N}(2, \frac{1}{2})
$$
\n
$$
= \frac{1}{2}(\xi_1 + \xi_2) = \frac{1}{2}(\xi_1 + \xi_2) \sim \mathbb{N}(2, \xi_1) = \frac{1}{2}(\xi_1 + \xi_2) = \frac{1}{2}(\xi_1 + \xi_2) \sim \mathbb{N}(2, \xi_1) = \frac{1}{2}(\xi_1 + \xi_2) = \frac{1}{2}(\xi_1 + \xi_2) \sim \mathbb{N}(2, \xi_1) = \frac{1}{2}(\xi_1 + \xi_2) = \frac{1}{2}(\xi_1 + \xi_2) \sim \mathbb{N}(2, \xi_1) = \frac{1}{2}(\xi_1 + \xi_2) = \frac{1}{2}(\xi_1 + \xi_2) \sim \mathbb{
$$

## 4.2 Models for Count Data (refresher)

Recall that the Poisson  $(\lambda)$  distribution is useful for modeling count data.

$$
f(x)=\frac{\lambda^x\exp\{-\lambda\}}{x!},\quad x=0,1,2,\ldots\qquad \qquad \mathop{\mathrm{\Lambda}}\nolimits\,|_{\theta\cup\theta}
$$

Where  $X =$  number of events occuring in a fixed period of time or space.

When the mean  $\lambda$  is low, then the data consists of mostly low values (i.e. 0, 1, 2, etc.) and less frequently higher values.

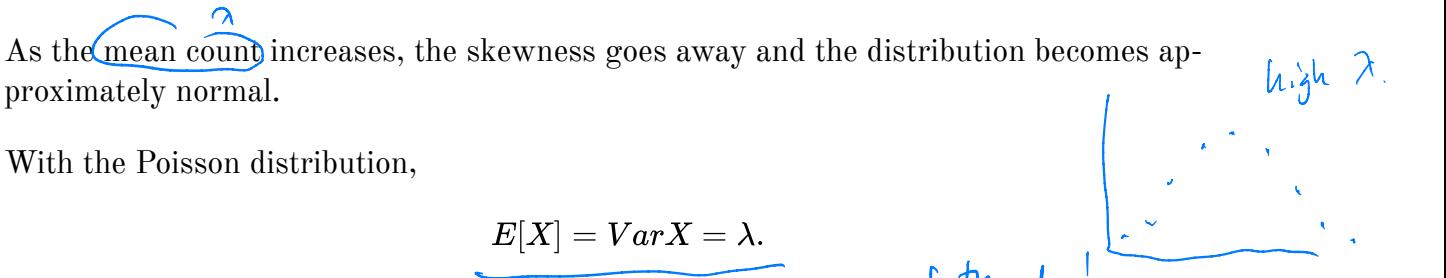

```
Example 4.3 restricts the shape of the dsn.
- # of neous in a 2 minute cat video on youtube.
- # of baskets mode in a ninute.
-
# of cars that drive by during class .
```
Example 4.4 The Colorado division of Parks and Wildlife has hired you to analyze their data on the number of fish caught in Horsetooth resevoir by visitors. Each visitor was asked - How long did you stay? - How many fish did you catch? - Other questions: How many people in your group, were children in your group, etc.

Some visiters do not fish, but there is not data on if a visitor fished or not. Some visitors who did fish did not catch any fish.

Note, this is modified from https://stats.idre.ucla.edu/ $r/dae/zip/$ .

fish <- read csv("https://stats.idre.ucla.edu/stat/data/fish.csv")

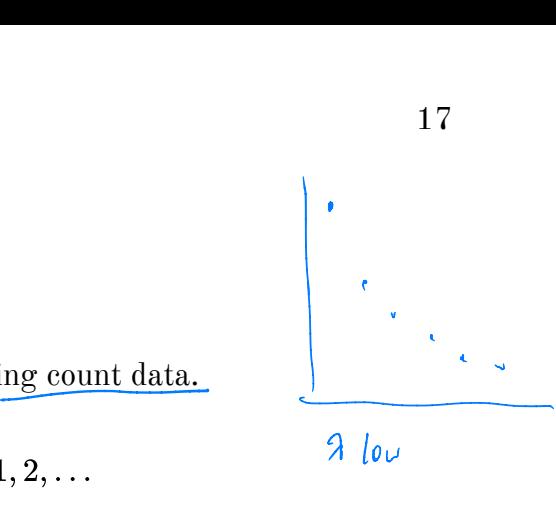

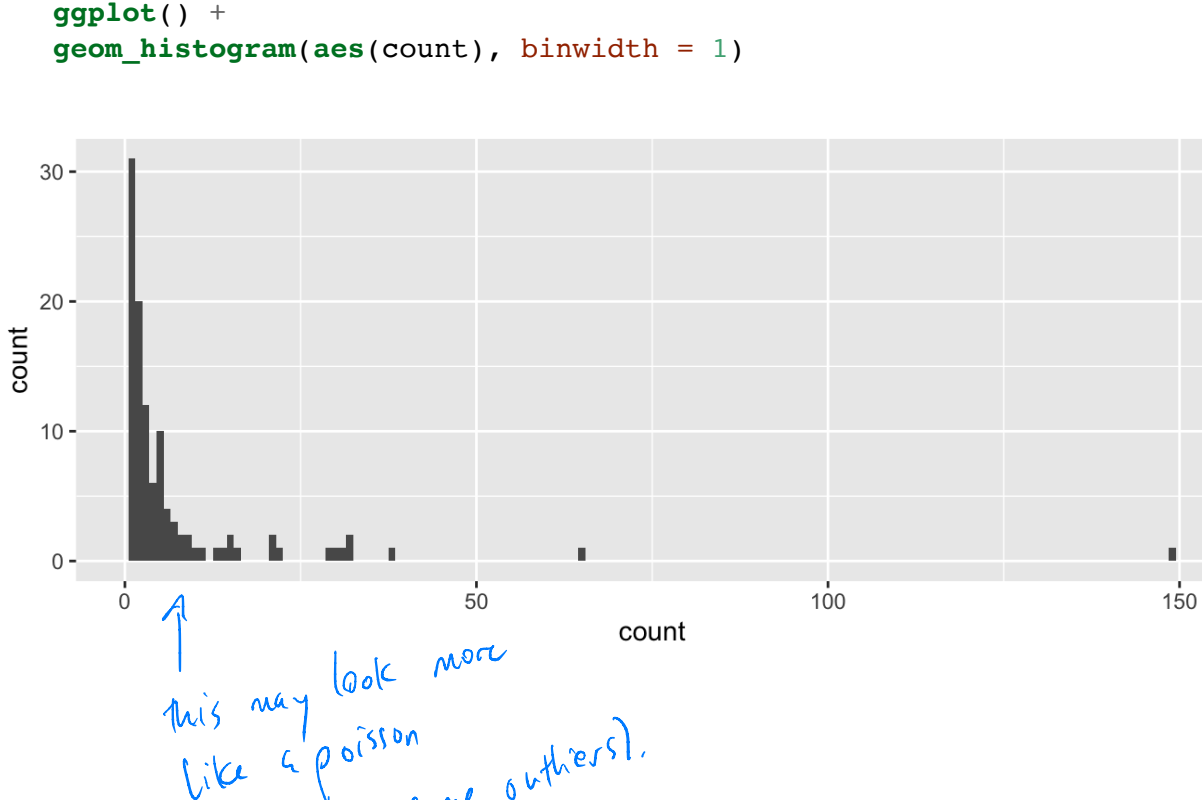

# without zeroes fish %>%  $filter$ (count > 0)  $8>8$ **ggplot**() +

( with some

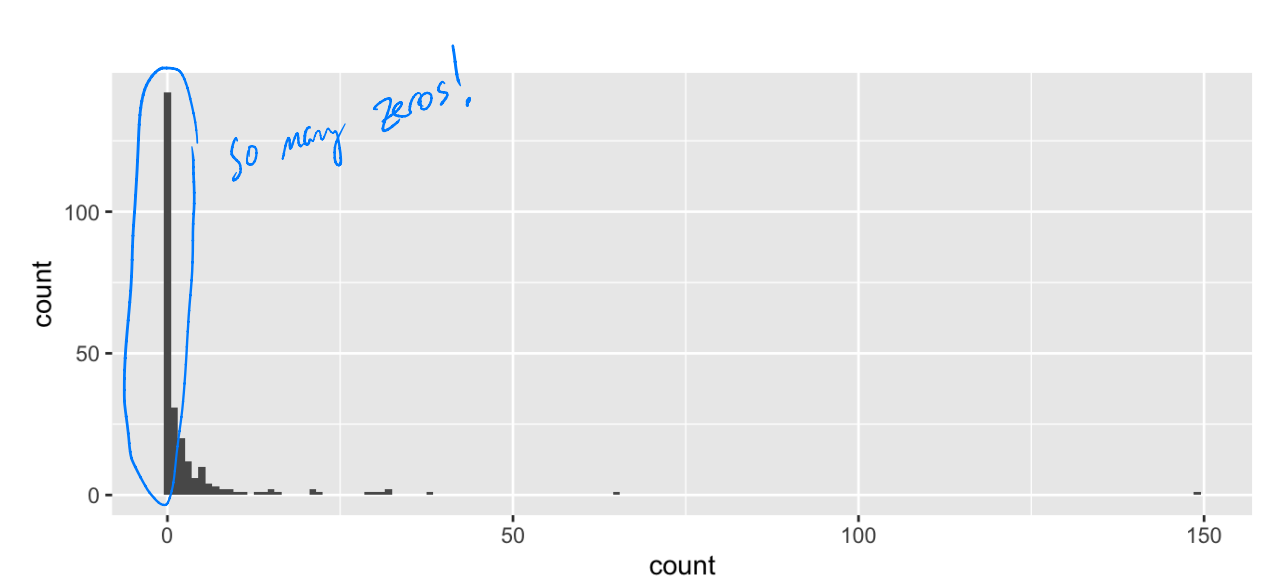

# with zeroes **ggplot**(fish) + **geom\_histogram**(**aes**(count), binwidth = 1) y

 $\mathfrak{g}$ c $\mathfrak{g}$ ')'

•

# of far!ght by

A zero-inflated model assumes that the zero observations have two different origins  $$ structural and sampling zeroes.  $\textbf{Example 4.5}$  impossible. 4.2 Count Data<br>
A zero-inflated model assume<br>
structural and sampling zeroe<br>  $\frac{a}{\sqrt{2}}$ <br> **Example 4.5** (mposs.bls.) a zero is possible and occurs by random Lz Anon-zero valve is chance.

A zero-inflated model is a **mixture model** because the distribution is a weighted average of the sampling model (i.e. Poisson) and a point-mass at 0.

For  $Y \sim ZIP(\lambda)$ ,

$$
Y \sim \left\{ \begin{matrix} 0 & \text{with probability } \pi \\ \text{Poisson}(\lambda) & \text{with probability } 1-\pi \end{matrix} \right.
$$

So that,

 $Y =$ 

To simulate from this distribution,

 $n$  <- 1000 lambda <- 5 pi <- 0.3 u <- **rbinom**(n, 1, pi) zip  $\leq -u^*0 + (1-u)^*$ **rpois**(n, lambda)

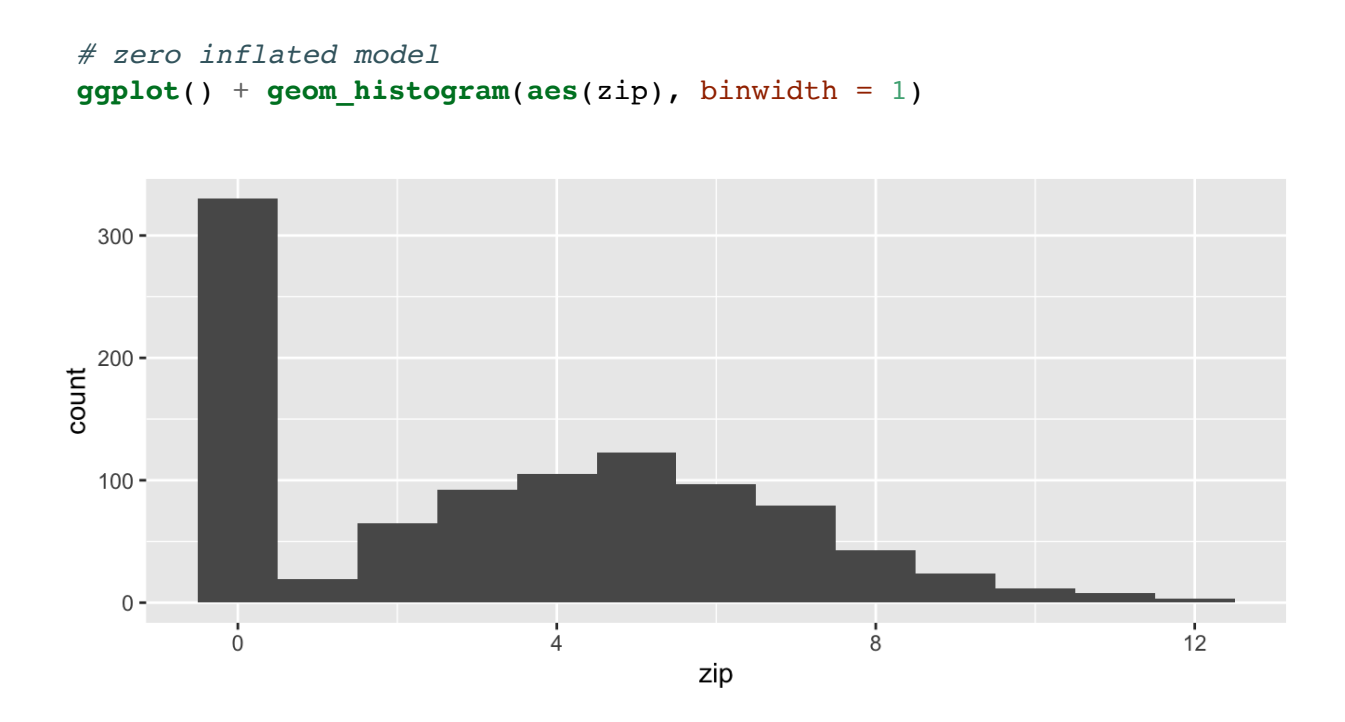

# Poisson(5) **ggplot**() + **geom\_histogram**(**aes**(**rpois**(n, lambda)), binwidth = 1)

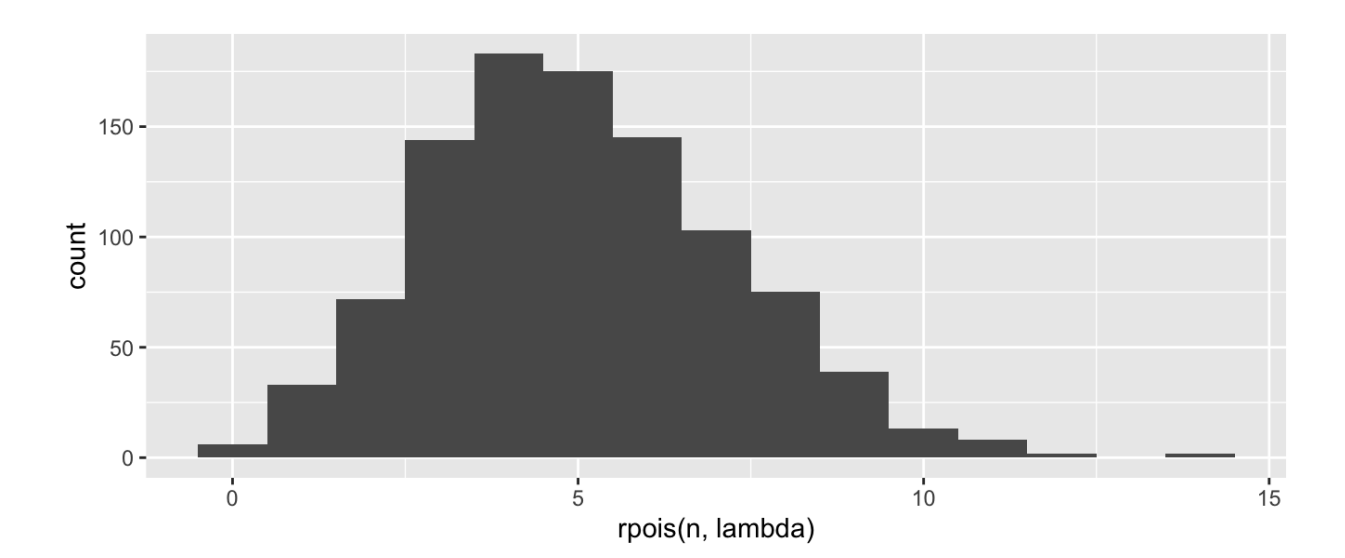